#### Efficient Parallel Stencil Convolution in Haskell

Ben Lippmeier University of New South Wales FP-SYD 2011/03/17

### Canny Edge Detection

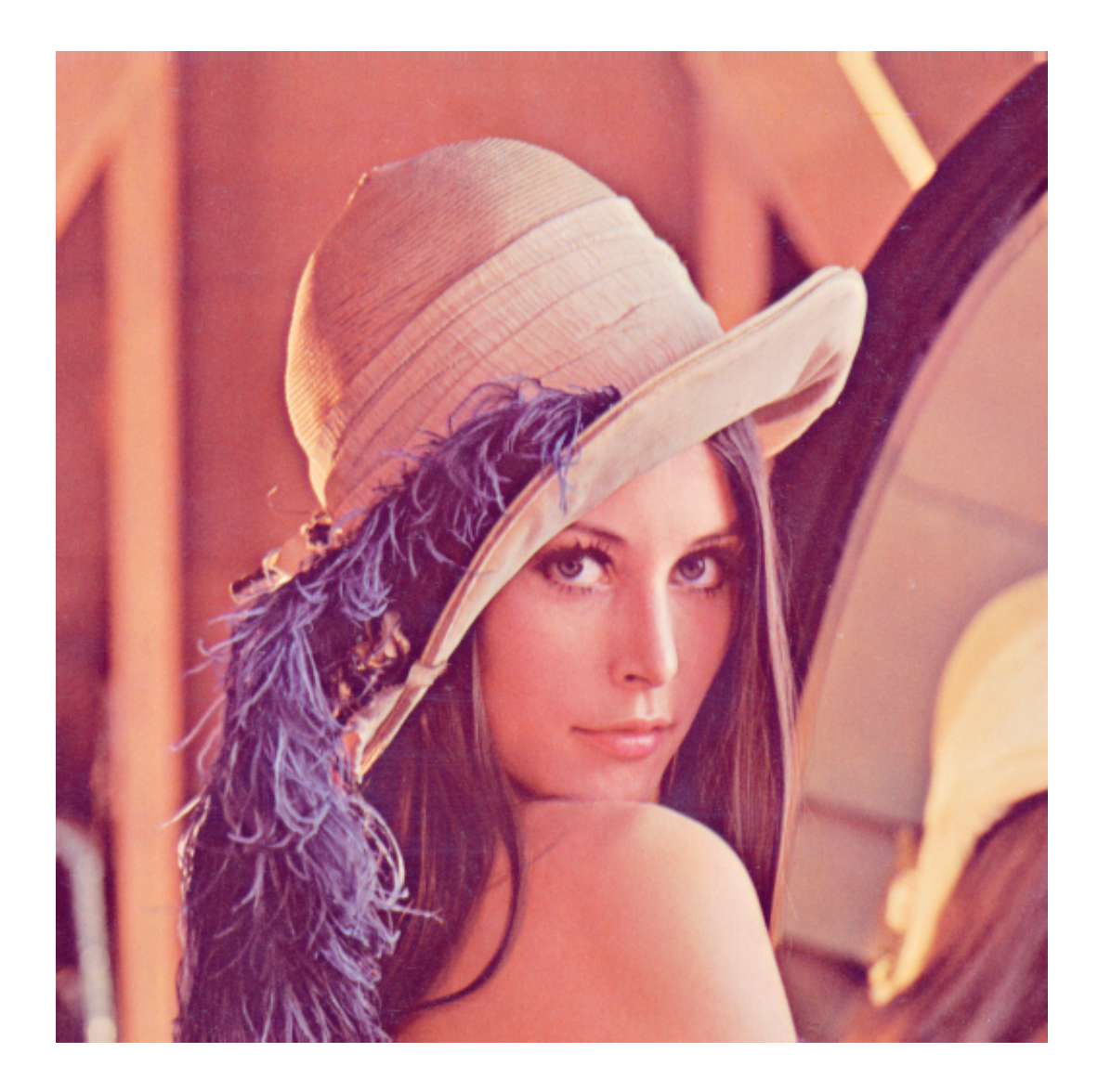

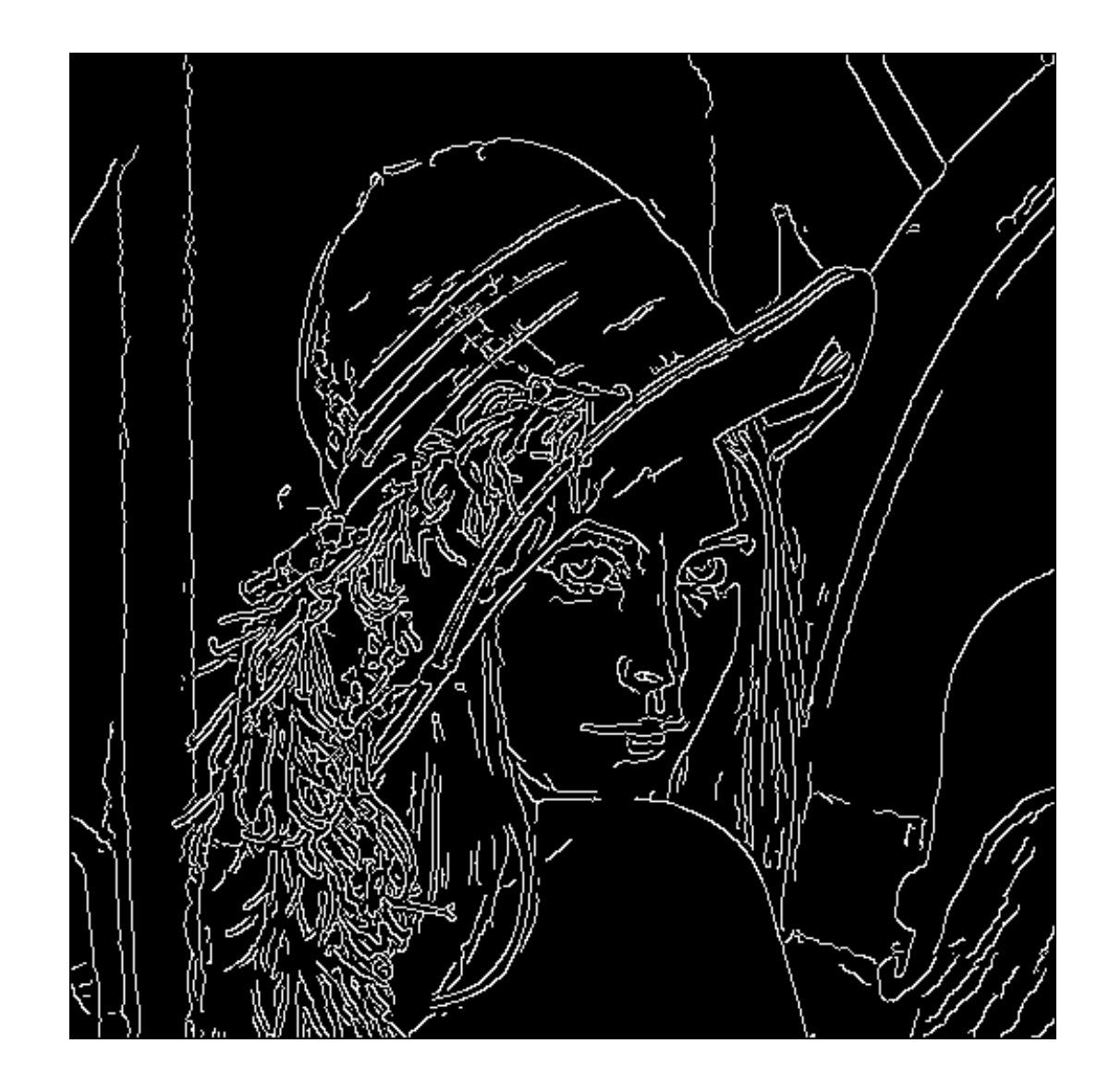

## Canny Edge Detection

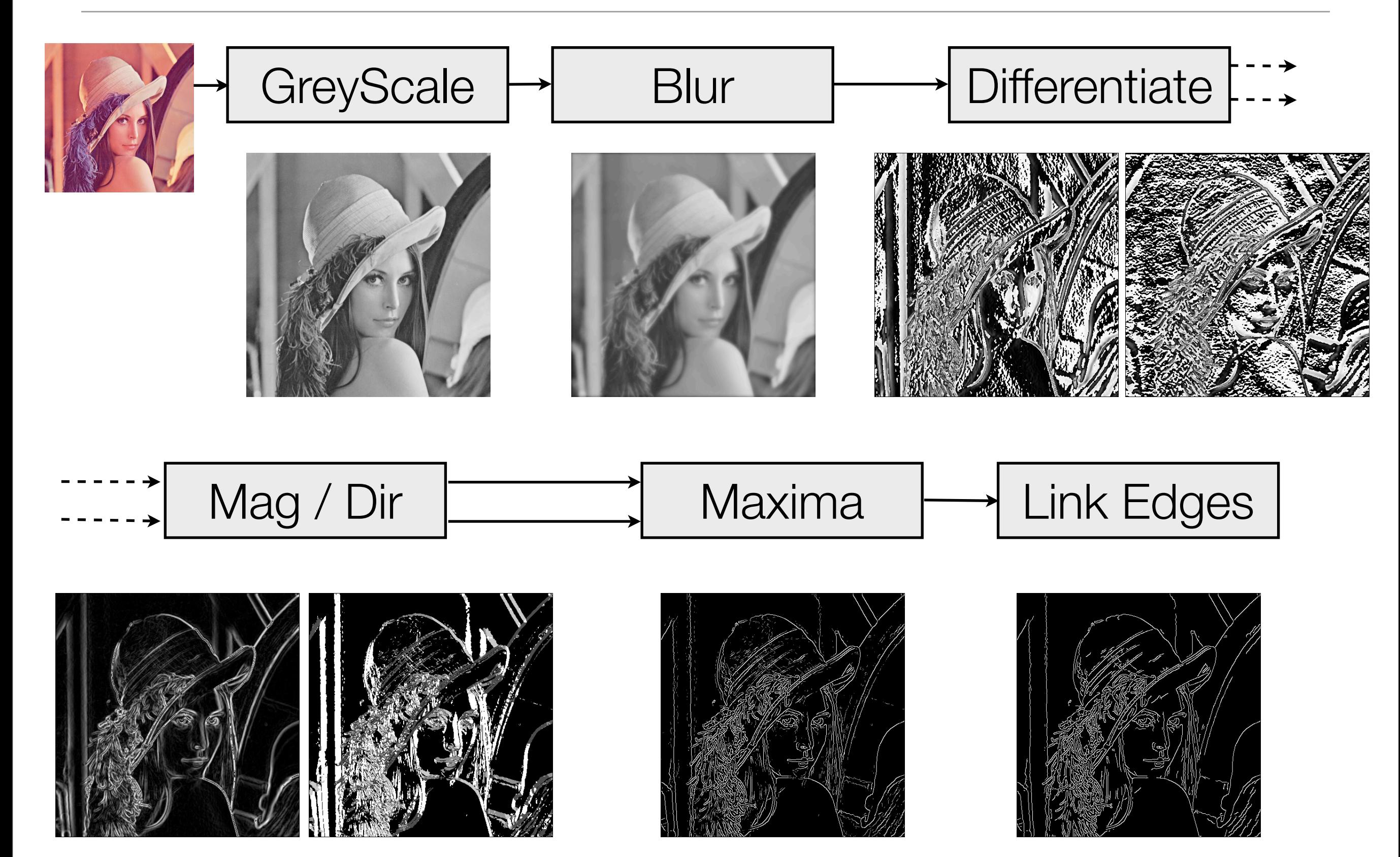

### Canny Edge Detection

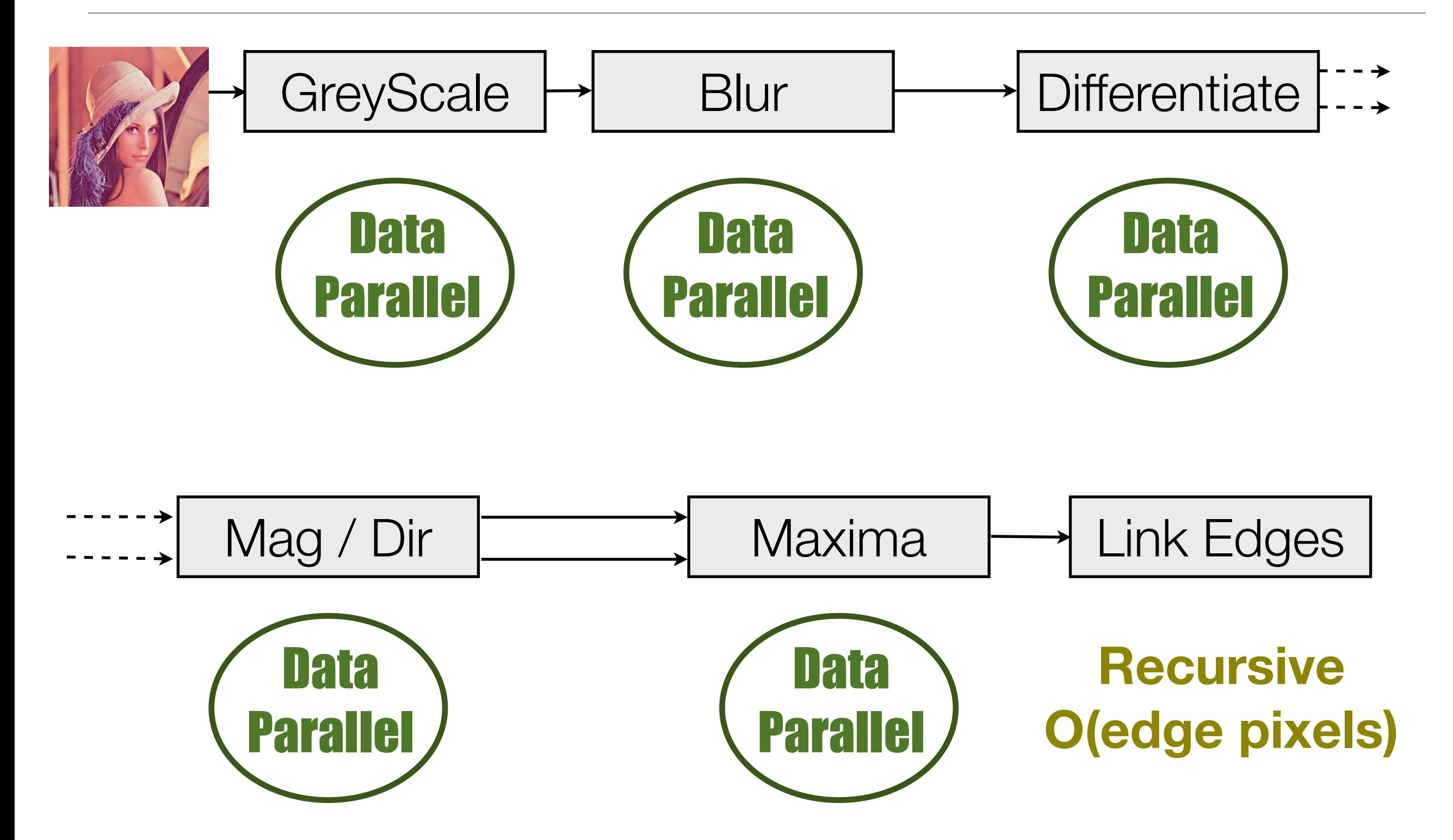

#### Canny Edge Detection *Canny Edge Detection* Carry Lugo Doloo  $\mathcal{O}(\mathcal{O}_\mathcal{A})$  $\sim$ tion JUOH +

| Delayed (sh -> a)

| Delayed (sh -> a)

(indexDoubleArray# arrBV

(indexDoubleArray# arrBM

map :: (Shape sh, Elt a, Elt b)

 $m_{\rm B}$  : (Shape sh, Elt a, Elt a, Elt a, Elt a, Elt a, Elt a, Elt a, Elt b)

array map function as follows:

|<br>|<br>|

 $=$   $\frac{1}{2}$   $\frac{1}{2}$   $\frac{1}{2$ 

and produces the corresponding element. Delayed arrays are the key to Repa's approach to array fusion. For example, we can the

 $(\pm 3.2\pm 0.000)$ 

case of  $\mathcal{L}_{\mathcal{A}}$  is a interesting of  ${\mathcal{A}}$  -axis of  ${\mathcal{A}}$  -axis of  ${\mathcal{A}}$ case remInt# ixLinear width of { iY ->

writeDoubleArray# world arr

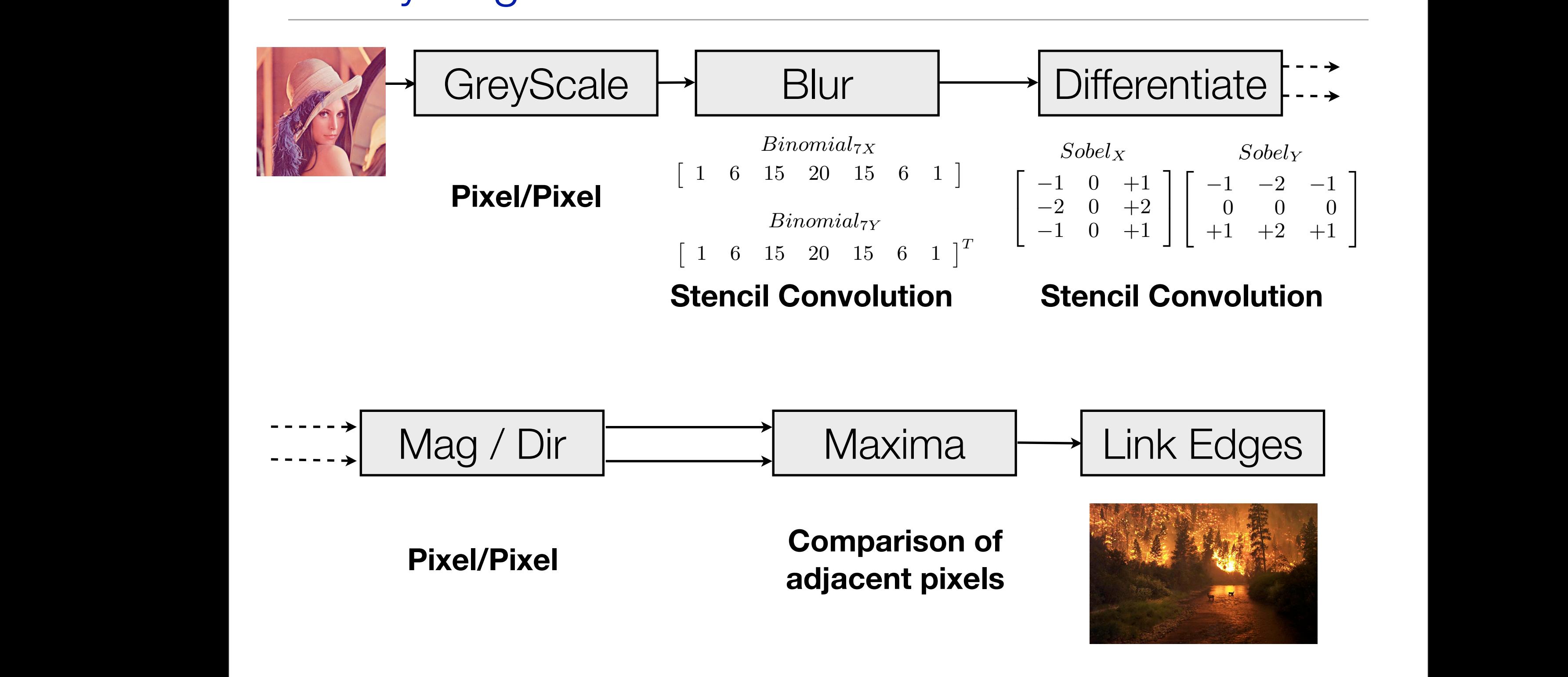

5

0 −1

4

5 0 −3

5

<sup>4</sup> <sup>−</sup><sup>1</sup> <sup>−</sup><sup>2</sup> <sup>−</sup><sup>1</sup> <u>000 - Andrea Andrea Andrea Andrea Andrea Andrea Andrea Andrea Andrea Andrea Andrea Andrea Andrea Andrea Andrea</u>

 $\overline{\mathbf{A}}$ out, though in practice we have found there are usually only and there are usually only are usually only and there are usually only and the second there are usually only as  $\alpha$ **Wildfire Algorithm** with the resulting element. Finally, the array is  $\mathcal{L}_\mathbf{r}$ with the resulting element. Finally, the array is  $\mathcal{L}_{\mathcal{A}}$ Finally, note that the programmer is responsible for inserting

it as constant from the non-this freezing operation is a type-castle on. This freezing operation is a type-cast

it as constant from the non-this freezing operation is a type-castle on. This freezing operation is a type-cast

only, and does not include over  $\alpha$  incur any copying over  $\alpha$ 

we use destructive update in the implementation of force, as the implementation of force, as this force, as this force, as this force, as this force, as the implementation of force, as the implementation of  $\alpha$ 

only, and does not include over  $\alpha$  incur any copying over  $\alpha$ 

we use destructive update in the implementation of force, as the implementation of force, as this force, as this force, as this force, as this force, as the implementation of  $\alpha$ 

» +1 0

*Roberts<sup>X</sup>*

» +1 0

*Laplace*

010

101

010

A single point result from a 3x3 stencil.

$$
(A * K)(x, y) = \sum_{i} \sum_{j} A(x + i, y + j) K(i, j)
$$

- Here, *A* is the image being processed, and *K* is the *convolution kernel* or *stencil*. The *stencil* is a small matrix, with typical  $\alpha$  is a transformation on the image.  $r = a[i-1][j-1] * k[-1][-1]$  + a[i-1][j ] \* k[-1][ 0] + a[i-1][j+1] \* k[-1][+1]
- $T_{\text{S}}$  to  $T_{\text{S}}$  include the Gaussian blur, and the Gaussian blur, and the Sobel and the Sobel and the Sobel and the Sobel and the Sobel and the Sobel and the Sobel and the Sobel and the Sobel and the Sobel and the differentiation operator, both of which are used in the Canny edge detection algorithm. For this paper we focus on the efficient parallel implementation of the stead of the stead will return to the stead of the stead of the stead of the stead of the stead of the stead of the stead of the stead of the stead of the stead of the stead of the stead of the stead + a[i ][j-1] \* k[ 0][-1] + a[i ][j ] \* k[ 0][ 0] + a[i ][j+1] \* k[ 0][+1]
- + a[i+1][j-1] \* k[+1][-1] + a[i+1][j ] \* k[+1][ 0] + a[i+1][j+1] \* k[+1][+1]

### Don't. push. me. cause. I'm. close. to. the. edge....

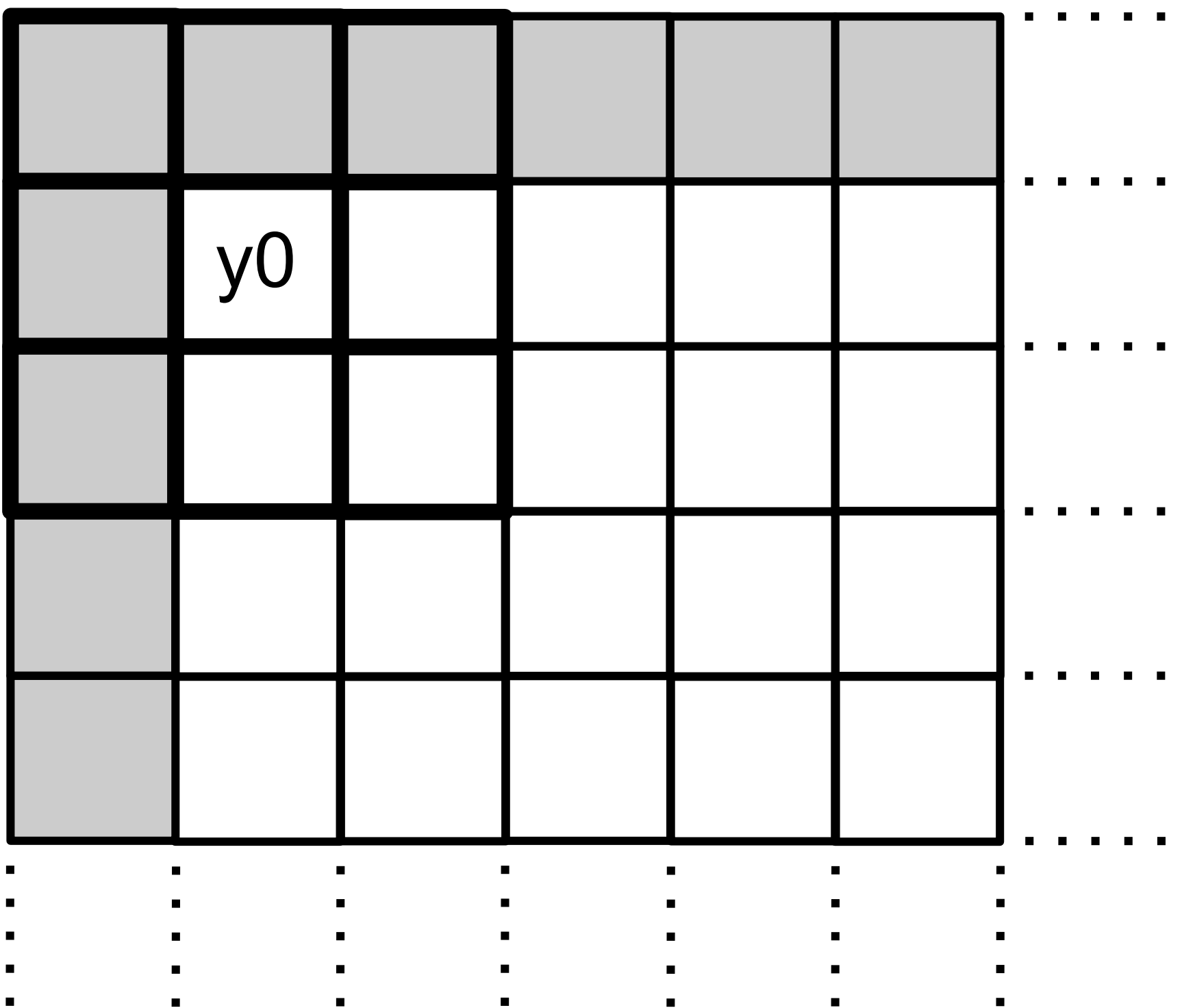

#### Testing the border at every pixel is slow....

```
{-# INLINE relaxLaplace #-}
relaxLaplace :: Image -> Image
relaxLaplace arr
 = traverse arr id elemFn
where :. height :. width = extent arr
        \{-\# INLINE elemFn \#-}
         elemFn get d@(Z :. i :. j)
          = if isBorder i j
             then get d
             else (get (Z :. (i-1) :. j)
              + get (Z : . i : . (j-1)) + get (Z :. (i+1) :. j)
              + get (Z :. i :. (j+1))) / 4
        \{-\# INLINE isBorder \#-}
         isBorder i j
         = (i == 0) || (i >= width - 1)
         || (j == 0) || (j >= height - 1)
```
#### Testing the border at every pixel is slow....

```
{-# INLINE relaxLaplace #-}
    relaxLaplace :: Image -> Image
    relaxLaplace arr
     = traverse arr id elemFn
     where :. height :. width = extent arr
             \{-\# INLINE elemFn \#-}
             elemFn get d@(Z :. i :. j)
              = if isBorder i j
                 then get d
                  else (get (Z :. (i-1) :. j)
                   + get (Z : . i : . (j-1)) + get (Z :. (i+1) :. j)
                   + get (Z :. i :. (j+1))) / 4
             \{-\# INLINE isBorder \#-}
              isBorder i j
              = (i == 0) || (i >= width - 1)
              || (j == 0) || (j >= height - 1)DIE!
```
### Sharing in computations of adjacent pixels.

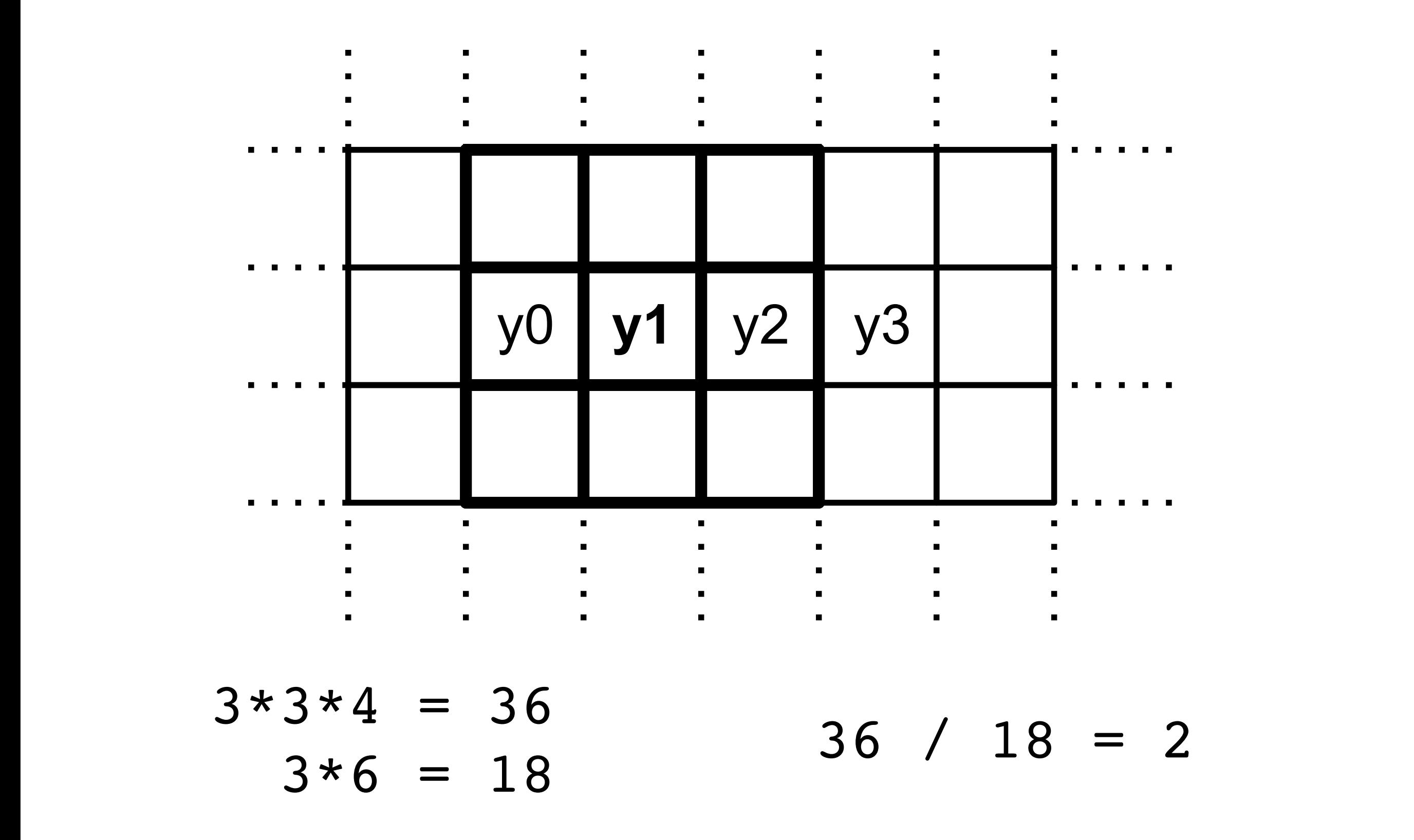

#### Application of a single Laplace stencil. **case** quotInt# ixLinear width **of {** iX **-> case** remInt# ixLinear width **of {** iY **->** writeFloatArray# world arrDest ixLinear (+## (indexFloatArray# arrBV (+# arrBV\_start **(+# (\*# arrBV\_width iY) iX))**) (\*## (indexFloatArray# arrBM (+# arrBM\_start **(+# (\*# arrBM\_width iY) iX))**) (/## (+## (+## (+## (indexFloatArray# arrSrc (+# arrSrc\_start **(+# (\*# (-# width 1) iY) iX))**) (indexFloatArray# arrSrc (+# arrSrc\_start **(+# (\*# width iY) (-# iX 1))**))) (indexFloatArray# arrSrc (+# arrSrc\_start **(+# (\*# (+# width 1) iY) iX))**)) (indexFloatArray# arrSrc (+# arrSrc\_start **(+# (\*# width iY) (+# iX 1))**))) 4.0))) 0 1 0  $1 0 1 1$ 0 1 0

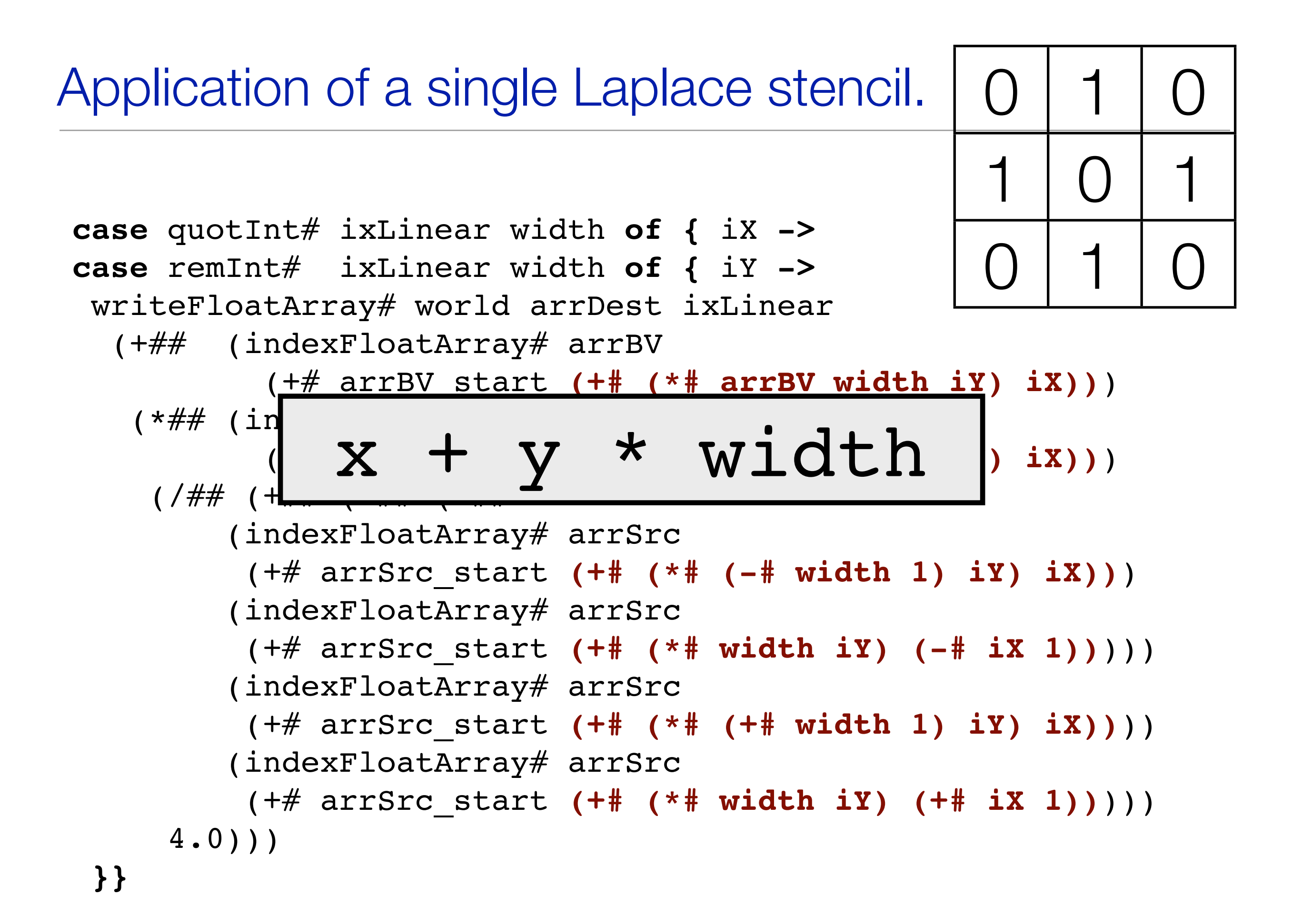

# **Partitioned arrays**

Represent the partitioning into border and internal regions directly, to avoid the test in the inner loop.

### **Cursored arrays**

Expose intermediate linear indices when calculating array offsets, to avoid repeated use of x + y \* width.

### New Repa Array Types:

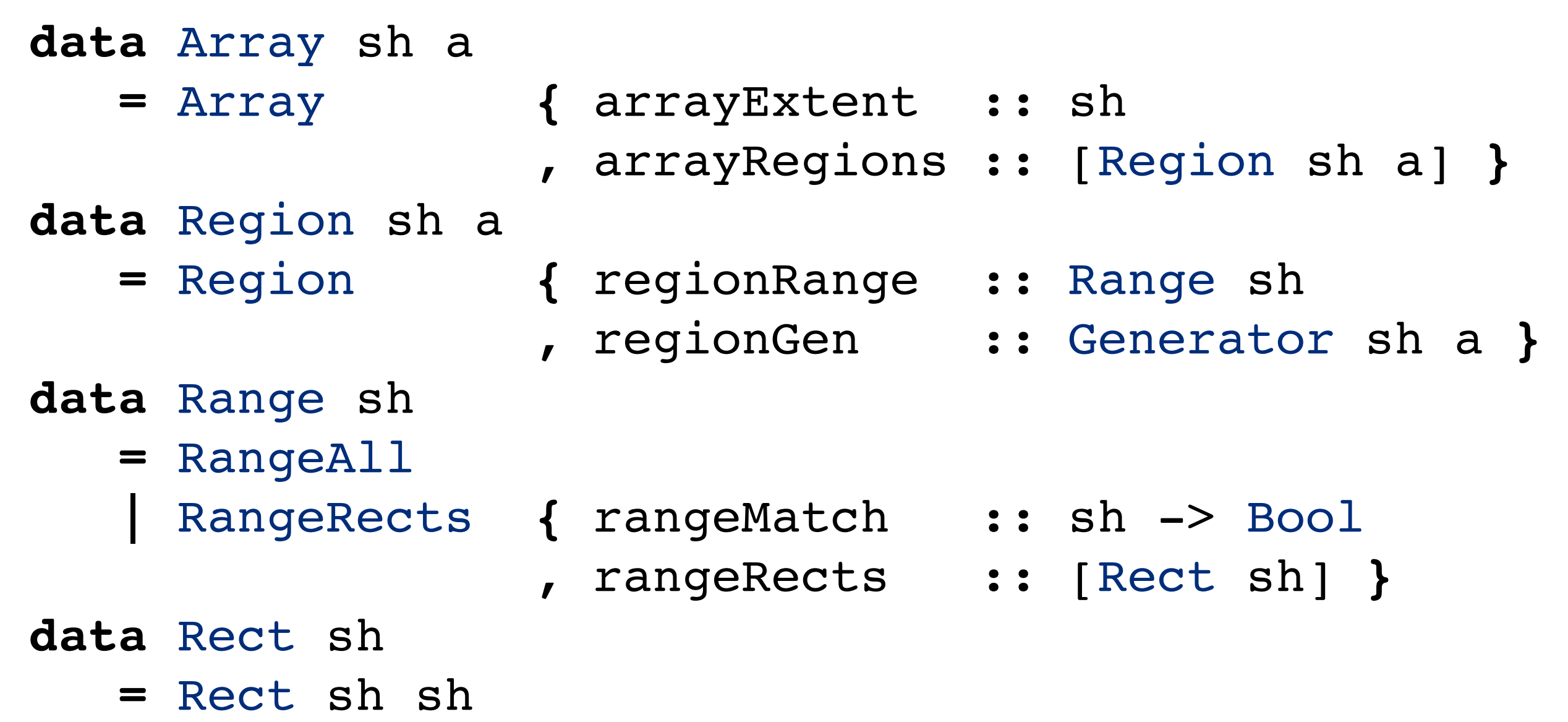

New Repa Array Types:

**data** Generator sh a **=** GenManifest **{** genVector :: Vector a **}**

**| forall** cursor. GenCursored **{** genMake :: sh -> cursor , genShift :: sh -> cursor -> cursor , genLoad :: cursor -> a **}**

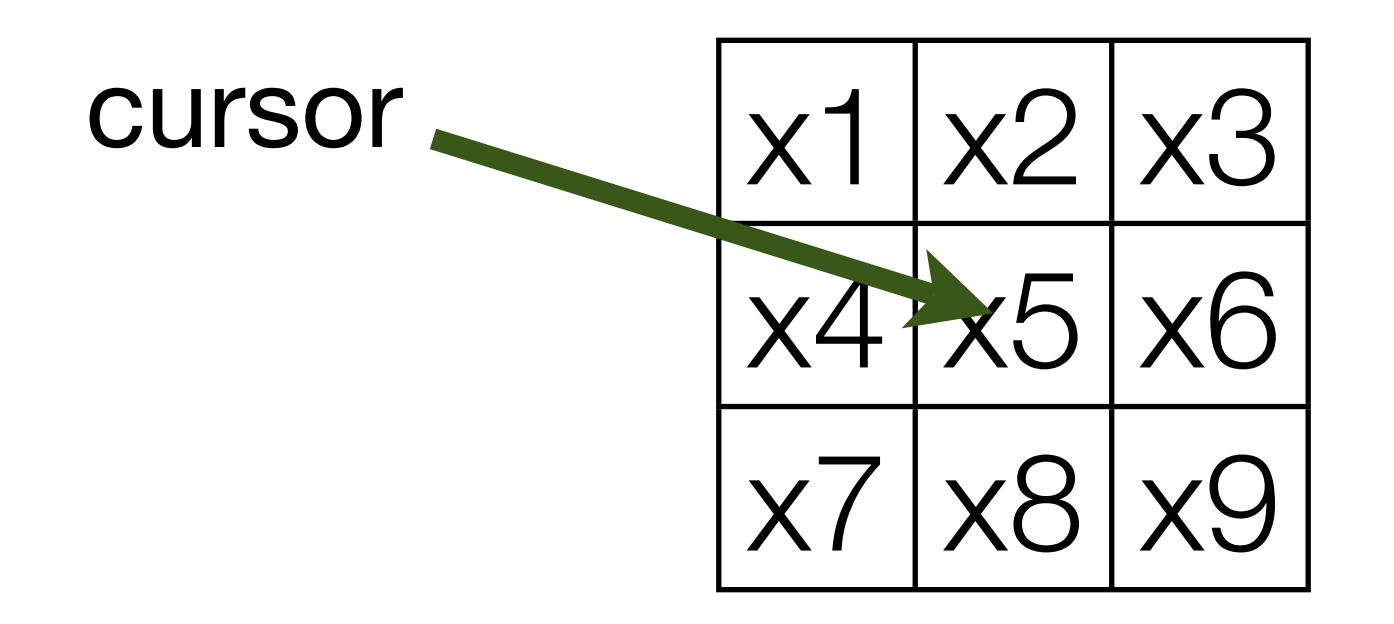

### Defining the stencil

```
data Stencil sh a
    = Stencil { stencilSize :: sh 
              , stencilZero :: b 
              , stencilAcc :: sh -> a -> a -> a }
makeStencil :: sh -> (sh -> Maybe a) -> Stencil sh a
makeStencil ex getCoeff
         = Stencil ex 0 
         $ \ix val acc 
                -> case getCoeff ix of
                    Nothing -> acc
                    Just coeff -> acc + val * coeff
laplace :: Stencil sh a
laplace = makeStencil (Z :. 3 :. 3) $ \ix -> case ix of
                     Z :. 0 :. 1 -> Just 1
                     Z :. 0 :. -1 -> Just 1
                     Z :. 1 :. 0 -> Just 1
                     Z :. -1 :. 0 -> Just 1
                                   -> Nothing
```
### Defining the stencil

```
data Stencil sh a
    = Stencil { stencilSize :: sh 
              , stencilZero :: b 
              , stencilAcc :: sh -> a -> a -> a }
makeStencil :: sh -> (sh -> Maybe a) -> Stencil sh a
makeStencil ex getCoeff
         = Stencil ex 0 
         $ \ix val acc 
                -> case getCoeff ix of
                    Nothing -> acc
                    Just coeff -> acc + val * coeff
laplace :: Stencil sh a
laplace = [ | stenci12 0 1 0 1 0 1
                       0 1 0 |]
```
#### {-# **RULES** "add-id" **forall**  $(x ::$  Float).  $x + 0 = x$  "mul-id" **forall** (x :: Float). x \* 0 = 0 #-}

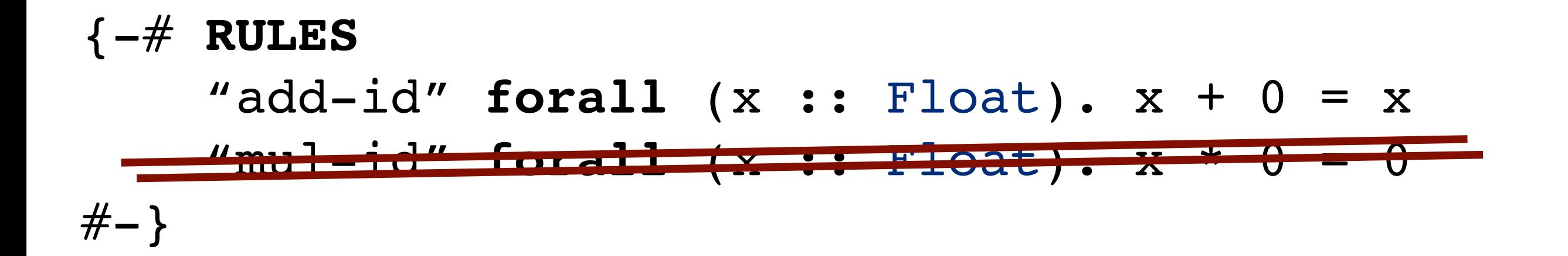

# With IEEE 754 Floats  $\infty$  \*  $0 =$  NaN

{-# **RULES** "add-id" **forall**  $(x ::$  Float).  $x + 0 = x$ "mul-id" forall (x :: Float  $# - \}$ 

```
makeStencil :: sh -> (sh -> Maybe a) -> Stencil sh a
makeStencil ex getCoeff
         = Stencil ex 0 
         $ \ix val acc 
                 -> case getCoeff ix of
                     Nothing \rightarrow acc
                     Just coeff -> acc + val * coeff
```
-- | Compute gradient in the X direction. gradientX **::** Array DIM2 Float **->** Array DIM2 Float gradientX img

 = force2 **\$** forStencil2 **(**BoundConst 0**)** img **[**stencil2 **|** -1 0 1  $-2$  0 2  $-1$  0 1 | ]

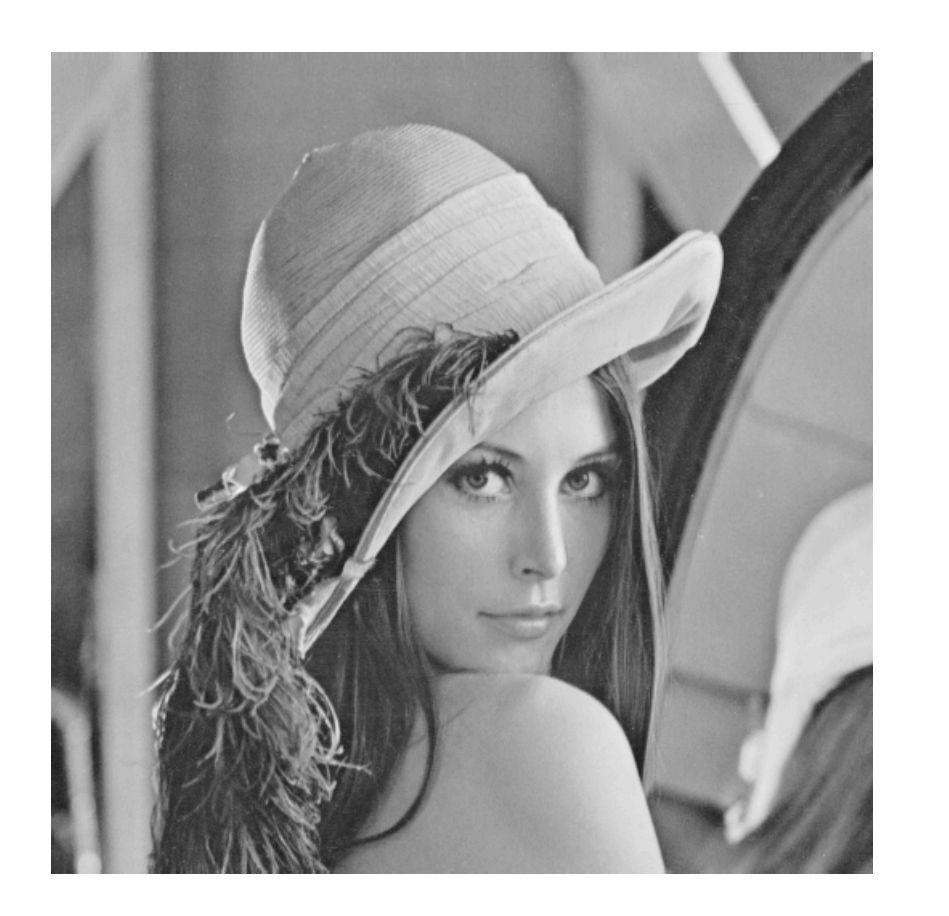

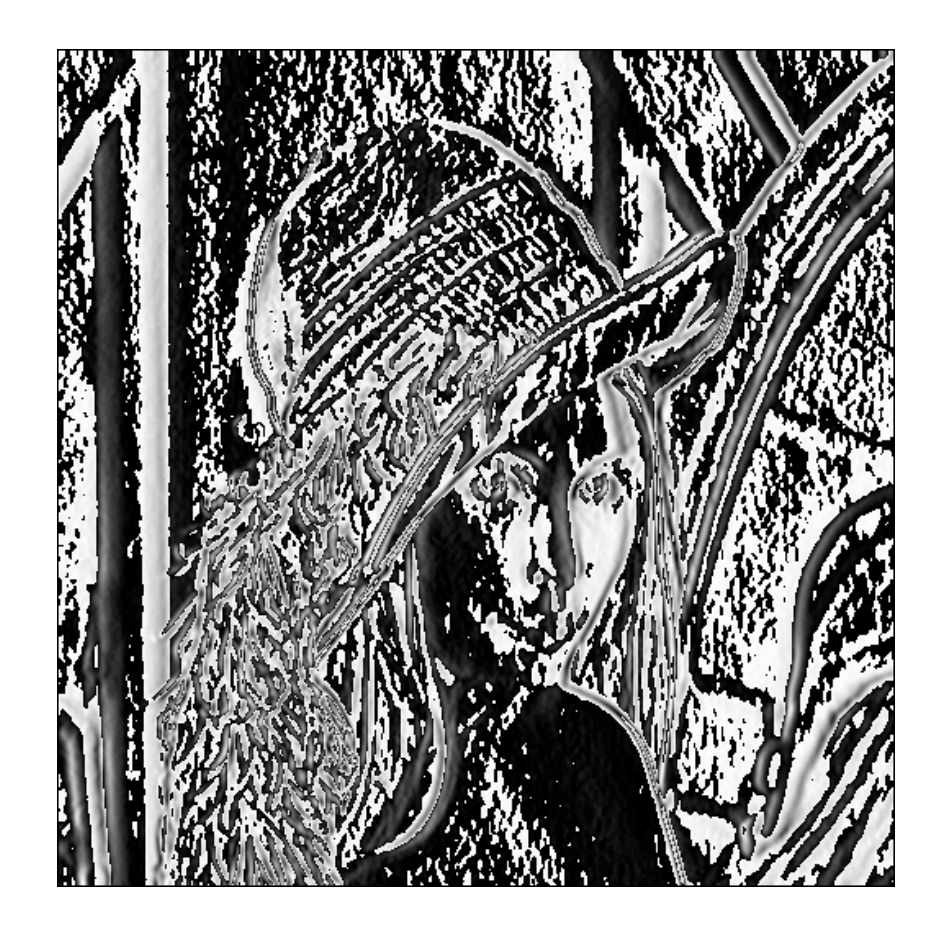

#### Detection of Local Maxima

```
-- | Suppress pixels which are not local maxima.
maxima :: Float -> Float -> Image (Float, Float) -> Image Word8
maxima threshLow threshHigh dMagOrient 
 = force2 $ makeBordered2 (extent dMagOrient) 1 (GenCursor id addDim (const 0))
                                                  (GenCursor id addDim compare)
where compare ix\mathcal{C}(sh : . i : . j) | o == undef = edge None
           | o == horiz = isMax (getMag (sh :. i :. j-1)) (getMag (sh :. i :. j+1))
           | o == vert = isMax (getMag (sh :. i-1 :. j)) (getMag (sh :. i+1 :. j))
          | o == negDiag = isMax (getMag (sh :. i-1 :. j-1)) (getMag (sh :. i+1 :. j+1))
          | o == posDiag = isMax (getMag (sh :. i-1 :. j+1)) (getMag (sh :. i+1 :. j-1))
           | otherwise = edge None
         where
           o = getOrient ix 
           m = getMag ix
           getMag = fst . (dMagOrient !)
           getOrient = snd . (dMagOrient !)
           isMax mag1 mag2
              | m < threshLow = edge None
              | m < mag1 = edge None
              | m < mag2 = edge None
              | m < threshHigh = edge Weak
              | otherwise = edge Strong
```

```
mapStencil2
```
:: Boundary a -> Stencil DIM2 a -> Array DIM2 a -> Array DIM2 a

```
mapStencil2 boundary (Stencil sExtent ) arr
  = let (Z :. aHeight :. aWidth) = extent arr
         (Z :. sHeight :. sWidth) = sExtent
       rectsInternal = ...
       rectsBorder = ...
       inInterval ix = \ldotsinBorder ix = \ldotsmake (Z:.y:X) = Cursor (x + y * aWidth) shift (Z:.y:.x) (Cursor offset)
         = Cursor (offset + x + y*aWidth)
         loadBorder ix = case boundary of ...
         loadInner cursor = unsafeAppStencil2 stencil arr shift cursor
in Array (extent arr)
 [ Region (RangeRects inBorder rectsBorder)
(GenCursored id addIndex loadBorder)
, Region (RangeRects inInternal rectsInternal)
(GenCursored make shift loadInner) ]
                      that it is just one member of a closely related family of \mathcal{L}Ingekects inBorder rectsBor
                      along the X and the X rotations.
                      th and relation the relation and the contract of \frac{1}{2}.
                      t_{\text{max}} it permits t_{\text{max}} and t_{\text{max}}\mathcal{F}_{\mathcal{A}} and independent of a 3x3 step to the image border.
```
applying it to the image of the image.

![](_page_22_Figure_3.jpeg)

TODO: rename *y*<sup>0</sup> to *y*11.

```
unsafeAppStencil2
   :: Stencil DIM2 a -> Array DIM2 a 
   -> (DIM2 -> Cursor -> Cursor) -- shift cursor
   -> Cursor -> a
unsafeAppStencil2
   stencil@(Stencil sExtent sZero sAcc)
   arr@(Array aExtent [Region RangeAll (GenManifest vec)])
   shift cursor
   | _ :. sHeight :. sWidth <- sExtent
  , sHeight <= 3, sWidth <= 3
   = template3x3 loadFromOffset sZero
   | otherwise = error "stencil too big for this method"
   where getData (Cursor index)
          = vec `unsafeIndex` index
         loadFromOffset oy ox
          = let offset = Z :. oy :. ox
                 cur' = shift offset cursor
            in sAcc offset (getData cur')
```
template3x3 :: (Int  $\rightarrow$  Int  $\rightarrow$  a  $\rightarrow$  a)  $\rightarrow$  a  $\rightarrow$  a template3x3 f sZero **=** f (-1) (-1) **\$** f (-1) 0 **\$** f (-1) 1 **\$** f 0 (-1) **\$** f 0 0 **\$** f 0 1 **\$** f 1 (-1) **\$** f 1 0 **\$** f 1 1 **\$** sZero

... dreaming of supercompilation

```
fillCursoredBlock2
 : Elt a => IOVector a -- vec
 -> (DIM2 -> cursor) -- makeCursor
 -> (DIM2 -> cursor -> cursor) -- shiftCursor
\Rightarrow (cursor \Rightarrow a) \Rightarrow Int \qquad -- loadElem, width
 -> Int -> Int -> Int -> Int -- x0 y0 x1 y1
\rightarrow IO ()
fillCursoredBlock2 !vec !make !shift !load !width !x0 !y0 !x1 !y1
 = fillBlock y0
where
  fillBlock !y
    | y > y1 = return ()
    | otherwise 
   = do fillLine4 x0
          fillBlock (y + 1)
   where
     fillLine4 !x
       | x + 4 > x1 = fillLine1 x
        | otherwise
      = do BODY
           fillLine4 (x + 4)
      fillLine1 !x 
         x > x1 = return ()
        otherwise
        = do unsafeWrite vec (x + y * imageWidth) 
               (getElem $ makeCursor (Z:.y:.x))
            fillLine1 (x + 1)
```

```
fillLine4 !x
  x + 4 > x1 = fillLine1 x
 | otherwise
= do let srcCur0 = make (Z: .y: .x)let srcCur1 = shift (Z: .0: .1) srcCur0let srcCur2 = shift (Z: .0: .1) srcCur1
     let srcCur3 = shift (Z: .0: .1) srcCur2
      let val0 = load srcCur0
      let val1 = load srcCur1
      let val2 = load srcCur2
      let val3 = load srcCur3
     let ldstCur0 = x + y * widthunsafeWrite vec (dstCur0) val0
      unsafeWrite vec (dstCur0 + 1) val1
      unsafeWrite vec (dstCur0 + 2) val2
      unsafeWrite vec (dstCur0 + 3) val3
```

```
fillLine4 (x + 4)
```

```
$wa4 s3HS =
  \ (ww4_s3lq :: Int#) (w2_s3ls :: State# RealWorld) ->
     case ># (+# ww4_s3lq 4) ipv8_i30r of _ {
       False ->
       let { a22 \, s4SQ = +\# ww4 \, s31q (*# ww3 s31y ipv1 X2LM) } in
         let { Vector rb_i2YQ _ rb2_i2YS ~ _ <- ds6_d2b5 `cast` ... } in
        let { a23 i30Y = # ww4 s3lq (*# ww3 s3ly ipv1 X2LM) } in
      let { DEFAULT ~ s# X39w
      <- writeFloatArray#
            arr#_i2Pd
            a23_i30Y
            (plusFloat#
               (plusFloat#
                  (plusFloat#
                     (plusFloat#
                        (plusFloat#
                           (indexFloatArray# rb2 i2YS (+# rb i2YQ (+# (+# a22 s4SQ ipv1 X2LM) 1)))
                           (timesFloat# (indexFloatArray# rb2 i2YS (+# rb_i2YQ (+# (+# a22 s4SQ ipv1_X2LM) (-1)))) __float -1.0))
                       (timesFloat# (indexFloatArray# rb2 i2YS (+# rb i2YQ (+# a22_s4SQ 1))) __float 2.0))
                     (timesFloat# (indexFloatArray# rb2 i2YS (+# rb i2YQ (+# a22 s4SQ (-1)))) float -2.0))
                 (indexFloatArray# rb2 i2YS (+# rb i2YQ (+# (+# a22 s4SQ (*# (-1) ipv1 X2LM))) ))(timesFloat# (indexFloatArray# rb2 i2YS (+# rb_i2YQ (+# (+# a22 s4SQ (*# (-1) ipv1_X2LM)) (-1)))) __float -1.0))
           (w2 s3ls `cast` \ldots)
      } in
      let { a24 s4TG = +# a22 s4SQ 1 } in
      let { DEFAULT ~ s#1 X39F
      <- writeFloatArray#
            arr#_i2Pd
           (+# a23 i30Y 1) (plusFloat#
               (plusFloat#
                  (plusFloat#
                     (plusFloat#
                        (plusFloat#
                           (indexFloatArray# rb2 i2YS (+# rb i2YQ (+# +424 s4TG ipv1 X2LM) 1)))(timesFloat# (indexFloatArray# rb2 i2YS (+# rb_i2YQ (+# (+# a24 s4TG ipv1_X2LM) (-1)))) __float -1.0))
                       (timesFloat# (indexFloatArray# rb2 i2YS (+# rb_i2YQ (+# a24 s4TG 1))) \qquad float 2.0))
                     (timesFloat# (indexFloatArray# rb2 i2YS (+# rb_i2YQ (+# a24_s4TG (-1)))) float -2.0))
                 (indexFloatArray# rb2 i2YS (+# rb i2YQ (+# (+# a24 s4TG (*# (-1) ipv1 X2LM)))(timesFloat# (indexFloatArray# rb2 i2YS (+# rb i2YQ (+# (+# a24 s4TG (*# (-1) ipv1_X2LM)) (-1)))) __float -1.0))
            s#_X39w
      } in .....
```

```
0000163f movl 0x03(%edi),%ecx
         00001642 movl 0x07(%edi),%edx
         00001645 movl 0x08(%ebp),%esi
         00001648 movl 0x10(%ebp),%ebx
         0000164b movl %ebx,0x04(%esp)
         0000164f leal 0x02(%esi,%edx),%eax
         00001653 movl %eax,(%esp)
         00001656 movl 0x14(%ebp),%eax
         00001659 leal 0x02(%esi,%eax),%edi
         0000165d leal (%esi,%eax),%ebx
         00001660 addl %edx,%ebx
         00001662 addl %edx,%edi
 LOAD 00001664 movss 0x08(%ecx,%edi,4),%xmm1
 LOAD 0000166a subss 0x08(%ecx,%ebx,4),%xmm1
         00001670 movl (%esp),%edi
 00001673 movss 0x08(%ecx,%edi,4),%xmm2
LOAD
         00001679 addss %xmm2,%xmm2
         0000167d addss %xmm1,%xmm2
         00001681 leal (%edx,%esi),%edi
 LOAD 00001684 movss 0x08(%ecx,%edi,4),%xmm1
         0000168a mulss %xmm0,%xmm1
         0000168e addss %xmm2,%xmm1
         00001692 leal 0x02(%esi),%edi
         00001695 movl %edi,(%esp)
         00001698 movl %edi,%ebx
         0000169a subl %eax,%ebx
         0000169c addl %edx,%ebx
 LOAD 0000169e addss 0x08(%ecx,%ebx,4),%xmm1
         000016a4 movl $0x3fffffff,%ebx
         000016a9 subl %eax,%ebx
         000016ab leal 0x01(%ebx,%esi),%eax
         000016af addl %edx,%eax
 000016b1 subss 0x08(%ecx,%eax,4),%xmm1
LOAD STORE
         000016b7 movl 0x04(%esp),%eax
         000016bb movl 0x14(%esp),%ecx
000016bf movss %xmm1,0x0c(%eax,%ecx,4)
STORE
```

```
000016c5 movl 0x10(%ebp),%eax
         000016c8 movl %eax,0x04(%esp)
         000016cc movl 0x14(%ebp),%edx
         000016cf leal 0x01(%esi,%edx),%ebx
         000016d3 movl 0x10(%esp),%edi
         000016d7 movl 0x03(%edi),%eax
         000016da movl 0x07(%edi),%ecx
         000016dd addl %ecx,%ebx
         000016df leal 0x03(%esi,%edx),%edi
         000016e3 addl %ecx,%edi
 LOAD 000016e5 movss 0x08(%eax,%edi,4),%xmm1
 \text{LOAD} 000016eb subss 0x08(%eax,%ebx,4),%xmm1
         000016f1 leal 0x03(%esi,%ecx),%edi
 000016f5 movss 0x08(%eax,%edi,4),%xmm2
LOAD
         000016fb addss %xmm2,%xmm2
         000016ff addss %xmm1,%xmm2
         00001703 leal 0x01(%esi,%ecx),%edi
 00001707 movss 0x08(%eax,%edi,4),%xmm1
LOAD
         0000170d mulss %xmm0,%xmm1
         00001711 addss %xmm2,%xmm1
         00001715 leal 0x03(%esi),%edi
         00001718 subl %edx,%edi
         0000171a addl %ecx,%edi
 0000171c addss 0x08(%eax,%edi,4),%xmm1
LOAD
         00001722 leal 0x01(%esi),%edi
         00001725 subl %edx,%edi
         00001727 addl %ecx,%edi
 LOAD 00001729 subss 0x08(%eax,%edi,4),%xmm1
         0000172f movl 0x04(%esp),%eax
         00001733 movl 0x14(%esp),%ecx
00001737 movss %xmm1,0x10(%eax,%ecx,4)
```

```
$wa4 s3HS =
 \setminus (ww4 s3lq :: Int#) (w2 s3ls :: State# RealWorld) ->
    case ># (+# ww4_s3lq 4) ipv8_i30r of _ {
      False ->
       let { a22 s4SQ = # ww4 s3lq (*# ww3 s3ly ipv1 X2LM) } in
       let { Vector rb_i2YQ _ rb2_i2YS ~ \leq ds6_d2b5 `cast` ... } in
       let { a23_i30Y = # ww4_s3lq (*# ww3s3ly ipv1 X2LM) } in
      let \{ DEFAULT ~ sf \# X39w
      <- writeFloatArray#
            arr#_i2Pd
            a23_i30Y
            (plusFloat#
               (plusFloat#
                  (plusFloat#
                     (plusFloat#
                        (plusFloat#
                          (indexFloatArray# rb2 i2YS (+# rb i2YQ (+# (+# a22 s4SQ ipv1 X2LM) 1)))
                          (timesFloat# (indexFloatArray# rb2 i2YS (+# rb i2YQ (+# (+# a22 s4SQ ipv1 X2LM) (-1)))) float -1.0))
                       (timesFloat# (indexFloatArray# rb2 i2YS (+# rb i2YQ (+# a22 s4SQ 1))) \qquad float 2.0))
                    (timesFloat# (indexFloatArray# rb2 i2YS (+# rb_i2YQ (+# a22_s4SQ (-1)))) ___float -2.0))
                 (indexFloatArray# rb2 i2YS (+# rb i2YQ (+# (+# a22 s4SQ (*# (-1) ipv1_X2LM)))(timesFloat# (indexFloatArray# rb2 i2YS (+# rb_i2YQ (+# (+# a22 s4SQ (*# (-1) ipv1_X2LM)) (-1)))) __float -1.0))
           (w2 s3ls `cast` \ldots)
      } in
      let { a24 s4TG = +# a22 s4SQ 1 } in
      let \{ DEFAULT ~ sf1} X39F
      <- writeFloatArray#
            arr#_i2Pd
           (+# a23 i30Y 1) (plusFloat#
               (plusFloat#
                  (plusFloat#
                     (plusFloat#
                        (plusFloat#
                          (indexFloatArray# rb2 i2YS (+# rb i2YQ (+# (+# a24 s4TG ipv1 X2LM) 1)))(timesFloat# (indexFloatArray# rb2 i2YS (+# rb_i2YQ (+# (+# a24 s4TG ipv1_X2LM) (-1)))) __float -1.0))
                       (timesFloat# (indexFloatArray# rb2 i2YS (+# rb_i2YQ (+# a24 s4TG 1))) \qquad float 2.0))
                    (timesFloat# (indexFloatArray# rb2 i2YS (+# rb i2YQ (+# a24 s4TG (-1)))) float -2.0))
                 (indexFloatArray# rb2 i2YS (+# rb i2YQ (+# (+# a24 s4TG (*# (-1) ipv1 X2LM)) 1))))(timesFloat# (indexFloatArray# rb2 i2YS (+# rb i2YQ (+# (+# a24 s4TG (*# (-1) ipv1_X2LM)) (-1)))) __float -1.0))
            s#_X39w
      } in .....
```

```
fillLine4 !x
  x + 4 > x1 = fillLine1 x
 | otherwise
= do let srcCur0 = make (Z: .y: .x)let srcCur1 = shift (Z: .0: .1) srcCur0let srcCur2 = shift (Z: .0: .1) srcCur1
     let srcCur3 = shift (Z: .0: .1) srcCur2
      let val0 = load srcCur0
      let val1 = load srcCur1
      let val2 = load srcCur2
      let val3 = load srcCur3
     let ldstCur0 = x + y * widthunsafeWrite vec (dstCur0) val0
      unsafeWrite vec (dstCur0 + 1) val1
      unsafeWrite vec (dstCur0 + 2) val2
      unsafeWrite vec (dstCur0 + 3) val3
     fillLine4 (x + 4)
```
#### **touch#** :: **forall o** . o -> [State#](http://www.haskell.org/ghc/docs/latest/html/libraries/ghc-prim-0.2.0.0/GHC-Prim.html#t:State-35-) [RealWorld](http://www.haskell.org/ghc/docs/latest/html/libraries/ghc-prim-0.2.0.0/GHC-Prim.html#t:RealWorld) -> [State#](http://www.haskell.org/ghc/docs/latest/html/libraries/ghc-prim-0.2.0.0/GHC-Prim.html#t:State-35-) [RealWorld](http://www.haskell.org/ghc/docs/latest/html/libraries/ghc-prim-0.2.0.0/GHC-Prim.html#t:RealWorld)

- Quantifier **forall o.** is "special"..
- You can instantiate it to unboxed types.

fillLine4 !x  $x + 4 > x1$  = fillLine1 x **|** otherwise  $=$  do **let** srcCur0 = make  $(Z: .y: .x)$  $let$  srcCur $1 = shift (Z: .0: .1)$  srcCur $0$  $let$  srcCur2 = shift  $(Z: .0: .1)$  srcCur1  $let$  srcCur3 = shift  $(Z: .0: .1)$  srcCur2 **let** val0 **=** load srcCur0 **let** val1 **=** load srcCur1 **let** val2 **=** load srcCur2 **let** val3 **=** load srcCur3 **touch val0 ; touch val1 ; touch val2 ; touch val3**  $let$   $ldstCur0 = x + y * width$ unsafeWrite vec (dstCur0) val0 unsafeWrite vec (dstCur0 + 1) val1 unsafeWrite vec (dstCur0 + 2) val2 unsafeWrite vec (dstCur0 + 3) val3 fillLine4  $(x + 4)$ 

9b0: mov 0x2e(rbx), rcx 9b4: mov 0x1e(rbx), rdx 9b8: mov rdx, rsi 9bb: imul rcx, rsi 9bf: mov 0x36(rbx), rdi 9c3: lea 0x4(r14,rdi,1), r8 9c8: add r14, rdi 9cb: lea  $0x1(rcx)$ , r9 9cf: imul rdx, r9 9d3: lea 0x2(r9,rdi,1), r10 9d8: mov 0x6(rbx), r11 9dc: mov 0xe(rbx), r15 9e0: movss 0x10(r15,r10,4), xmm7<br>9e7: lea (r8,r9,1), r10 9e7: lea (r8,r9,1), r10  $0x10(r15, r10, 4)$ , xmm8 9f2: subss xmm7, xmm8  $(r8, rsi, 1), r10$  $0x10(r15, r10, 4)$ , xmm9 xmm9, xmm9 xmm8, xmm9  $0x2(rsi,rdi,1), r10$ 0x10(r15,r10,4), xmm8<br>xmm8, xmm10 a18: movaps xmm8, xmm10 xmm0, xmm10 xmm9, xmm10 a26: dec rcx a29: imul rdx, rcx a2d: add rcx,r8  $\bullet$  9eb: movss  $9f7:$  lea • 9fb: movss  $a02:$  addss  $a07:$  addss  $a0c:$  lea  $\bullet$  all: movss  $a1c:$  mulss  $a21:$  addss *•* 9eb: movss 0x10(r15,r10,4), xmm8

a18: movament and a18: movament and a18: movament and a18: movament and a18: movament and a18: movament and a

a43: lea  $0x3(r9,rdi,1)$ , rdx **•** a48: movss  $0x10(r15, rdx, 4)$ ,  $xmm11$ <br>
a4f: subss  $xmm9$   $xmm11$ a<del>4</del>1: subss xmm3, xmm11<br>a54: lea 0x3(rsi,rdi,1), rdx • a59: movss 0x10(r15,rdx,4), xmm12 a60: addss  $xmm12$ ,  $xmm12$ a65: addss xmm11, xmm12 a6a: lea 0x1(rsi,rdi,1), rdx •  $a6f:$  movss  $0x10(r15, rdx, 4)$ , xmm11 a76: movaps xmm11, xmm13 a7a: mulss xmm0, xmm13 *•* ac3: movss 0x10(r15,r8,4), xmm8 a84: lea 0x3(rcx,rdi,1), rdx<br>**•** a3c: movement 0x10(r15,rdx,4), xmm4*1* • a89: addss 0x10(r15,rdx,4), xmm13  $\theta$ <sup>0</sup>  $\theta$  . 100  $\theta$  (rdi r0, 1), rdn xmm8, xmm8<br>xmm7, xmm8 *•* ae0: subss 0x10(r15,r9,4), xmm9 aa5: lea  $0x1(rcx, rdi, 1)$ , rdx aaa: lea  $0x2(rcx,rdi,1)$ , r8 aaf: lea (rdi,rsi,1), r10 • ab3: movss 0x10(r15,r10,4), xmm7<br> **•** ab3: mulse xmm0, xmm7 aba: mulss xmm0, xmm7 abe: addss xmm8, xmm7  $\bullet$  ac3: movss  $0x10(r15, r8, 4)$ , xmm8 aca: addss xmm8, xmm7  $\text{act:}$  lea (rdi,rcx,1), r8 *•* b15: subss 0x10(r15,rdi,4), xmm9 *•* ad3: subss 0x10(r15,r8,4), xmm7 • a30: addss 0x10(r15,r8,4), xmm10 a37: lea 0x1(r9,rdi,1), rdx a3c: movss 0x10(r15,rdx,4), xmm9<br>a43: lea 0x3(r9,rdi,1), rdx a4f: subss xmm9, xmm11 a7f: addss xmm12, xmm13 tive pixels. The store and store and store and store and store and its and its and its and its and its and its<br>http://with.org/with and the store and the b40: subsst arm its and the store and the store and the store and i<br> a90: lea (rdi, r9,1), rdx a9b: addss xmm8, xmm8 aa0: addss xmm7, xmm8 a37: lea<br>• a3c: movss  $a65:$  addss a6a: lea • a6f: movss  $\frac{\alpha}{\alpha}$ :  $\frac{1}{\alpha}$  xm  $\frac{1}{\alpha}$ ,  $\frac{1}{\alpha}$  xm  $\frac{1}{\alpha}$ ,  $\frac{1}{\alpha}$ • ab3: movss<br>aba: mulss  $\bullet$  aus: subss  $0x10(115, 16, 4)$ ,  $x \text{min}$ 

a18: movament xmm2, xmm3, xmm3, xmm3, xmm3, xmm3, xmm3, xmm3, xmm3, xmm3, xmm3, xmm3, xmm3, xmm3, xmm3, xmm3,

 $\mathcal{P}(\mathcal{P}(\mathcal{$ 

b35: mov 0x6(rbx),rcx

afiliar affiliation of the contract of the contract of the contract of the contract of the contract of the contract of the contract of the contract of the contract of the contract of the contract of the contract of the co

Unsafe Unrolled Get

Safe Get

runtime (ms)

 $\bullet$  a94: subss 0x10(r15,rdx,4), xmm7<br>b35: mov 0x6(rbx),rcx rcx, rdi b01: addss xmm11, xmm9<br>b06: moyss 0x10(r15 rd af1: lea (rdi,rsi,1), r8<br>● af5: movss 0x10(r15,r8,4), xmm9 ae7: addss xmm11, xmm11 20 ada: add rax, rdi  $5,101,47,$   $x_{\text{min}}$  $\begin{array}{c} 1 \\ 0 \\ 1 \end{array}$ I, Xmm13.<br>(rbx), rcx  $\circ$  b49: movss  $xmm10,0x1c(rcx,rsi,4)$ <br>b50: lea  $0x8(r14) rcx$  $0x4(r14)$ , r14<br> $0x26(r15)$  maxe  $\frac{0.25(16x)}{100}$ ada: add add: add rdi, r9 • ae0: subss  $0x10(r15, r9, 4)$ , xmm9 ae7: addss<br>aec: addss aec: addss xmm9, xmm11 af1: lea (rdi,rsi,1), r8 afc: mulss xmm0, xmm9  $b01:$  addss  $\bullet$  b06: movss b0d: addss xmm11, xmm9 b12: add rcx, rdi  $\bullet$  b15: subss b1c: add r14,rsi  $\frac{L_{\text{M}}}{L_{\text{M}}}\text{K}_{\text{M}}$ <br>Laplace on 2.0GHz Intel Harpertown b5c: jle 9b0 0 b58: cmp 0x26(rbx),rcx  $\Diamond$  b39: movss  $xmm13,0x18(rcx,rsi,4)$  $\Diamond$  b2a: movss xmm7,0x14(rcx,rsi,4)<br>b30: subss xmm11 xmm13  $\circ$  b1f: movss xmm9,0x10(r11,rsi,4)  $\overline{0}$  $\begin{array}{rl} \texttt{b35:} & \texttt{mov} \ \texttt{\&} & \texttt{b39:} & \texttt{movss} \ \texttt{b40:} & \texttt{subss} \ \texttt{b45:} & \texttt{mov} \end{array}$ **b06: movss 0x10(r15,rdx,4), xmm11**<br>**b0d: addss xmm11. xmm9**  $0x10(r15, rdi, 4)$ , xmm9 b26:  $mov$  0x6(rbx),  $rcx$ b30: subss xmm11,xmm13  $0x6(rbx)$ , $rcx$ b40: subss xmm8,xmm10  $0x6(rbx)$ , $rcx$ b50: lea 0x8(r14),rcx b54: lea 0x4(r14),r14 b5c: jle 9b0

aba: mulss xmm2, xmm2, xmm2, xmm2, xmm2, xmm2, xmm2, xmm2, xmm2, xmm2, xmm2, xmm2, xmm2, xmm2, xmm2, xmm2, xmm

required to maintain the centre index between loop iterations.

 $\mathbf{F}_{\mathbf{1}}$  and  $\mathbf{F}_{\mathbf{2}}$  is runtime of Unrolled Stencil Laplace of Unrolled Stencil Laplace of Unrolled Stencil Laplace of Unrolled Stencil Laplace of Unrolled Stencil Laplace of Unrolled Stencil Laplace of Unrol

considering that the C version produces and inner loop that appears are loop that appears and inner loop that appears are loop to  $\sim$ 

close to optimal. We tried eliminating the application of make, but

 $\mathcal{F}_{\mathcal{A}}$  also contains an important lesson for any one inter-

ested in parallelism in functional languages. The least efficient ver-

 $s$ sion of our solver has best speedup graph, yet the most efficient graph, yet the most efficient graph, yet the most efficient graph, yet the most efficient graph, yet the most efficient graph, yet the most efficient gr

one has the worst. To argue that a particular parallel computing  $\mathcal{L}$ 

 $s_{\rm eff}$  is useful, one can not cannot simply present the speedup values of speedup values of  $s_{\rm eff}$ 

of cores, as this does not discount the possibility of large linear in-

#### Laplace on 2xQuad Core 2.0GHz Intel Harpertown

lockstep, instead of being independently scheduled whenever the scheduled whenever the scheduled whenever the  $\sim$ 

OS "feels like it". This is a feature which the GHC runtime does

 $\mathbf{f}_{\mathbf{f}}$  shows the runtimes of the Sobel stencil applied to the Sobel

image sizes. Also shown is a single threaded version using the

 $c\in\mathbb{R}^2$  function of  $\mathbb{R}^2$  . This is using 32bit floats for  $\mathbb{R}^2$ 

the array values. To mitigate variance in runtime due to scheduling

is such that best result of 10  $\mu$ 

single threaded OpenCV is faster than our single threaded Haskell

 $\mathcal{L}_{\mathcal{D}}$  is using SSE SIMD intrinsical we do not do not do not do not

not have access to from Haskell. The LLVM compiler also does not

 $y$ et support auto-vectorisation to collect separate operation to collect separate operations into  $\mathcal{C}$ 

fused SIMD instructions in this were possible we

need to use SIMD intrinsics explicitly in our Haskell code. With

 $S_{\rm{S}}$  version is able to perform loads, stores, additions is able to perform loads, additions in the stores, additions in the stores, and  $\alpha$ 

and multipliers on four packed 32bit floats at a time. However,  $\frac{1}{2}$ 

in all cases we are able to match  $\alpha$ 

 $\mathcal{F}_{\mathcal{A}}$  shows the result of applying the Canny algorithm to an

example image, with our implementation using two thresholds for  $\mathcal{C}$ 

edge linking hysteresis. Our implementation is broken into several

 $s_{\rm B}$  convert to greyscale; 2) perform and image to greyscale; 2) perform and 2) performage to greyscale; 2) performage to greyscale; 2) performage to greyscale; 2) performage to grey scale; 2) performage to grey scale

Gaussian blur to suppress high frequency noise; 3) differentiate the

image with Sobel $_{X_{\rm X}}$ 

of the vector gradient;  $5/$ 

into strong and weak edges using the thresholds; 6) select points

marked as strong edges; 7) link weak edges that are attached to

sizes only needing two threads to break even.

not yet provide.

6.2 Sobel Operator

6.3 Edge Detection

![](_page_34_Figure_1.jpeg)

Figure 13. Laplace Relaxation 300x300 image, 1000 iterations

![](_page_35_Figure_0.jpeg)

close to optimal. We tried eliminating the application of make, but the application of make, but the application of make, but the application of make, but the application of make, but the application of make, but the appli

count

![](_page_36_Figure_1.jpeg)

Safe Unrolled Stencil

runtime (ms) runtime (ms)

10000

![](_page_37_Figure_1.jpeg)

 $\mathcal{F}_{\mathcal{A}}$  is the 15. Sobel and Canny runtimes, 100 iterations, 100 iterations, 100 iterations, 100 iterations, 100 iterations, 100 iterations, 100 iterations, 100 iterations, 100 iterations, 100 iterations, 100 itera

runtime (ms) runtime (ms)

100<br>1000 - 1000<br>1000 - 1000 - 1000

![](_page_38_Picture_77.jpeg)

In this section we summarise the main challenges we have encoun-

![](_page_39_Picture_0.jpeg)

# **Questions?**